#### Dados públicos brasileiros e mapas

Elias T Krainski

November 24, 2017

- Qual o número de habitantes na Região Metropolitana de Curitiba?

- Qual o número de habitantes na Região Metropolitana de Curitiba?
- Como é a variação da renda nessa região?

- Qual o número de habitantes na Região Metropolitana de Curitiba?
- Como é a variação da renda nessa região?
- E mortalidade infantil? Homicídios?

- Qual o número de habitantes na Região Metropolitana de Curitiba?
- Como é a variação da renda nessa região?
- E mortalidade infantil? Homicídios?
- Inflação nos últimos meses?

- Qual o número de habitantes na Região Metropolitana de Curitiba?
- Como é a variação da renda nessa região?
- E mortalidade infantil? Homicídios?
- Inflação nos últimos meses?
- Taxa de desemprego? Renda?

- Qual o número de habitantes na Região Metropolitana de Curitiba?
- Como é a variação da renda nessa região?
- E mortalidade infantil? Homicídios?
- Inflação nos últimos meses?
- Taxa de desemprego? Renda?
- Onde se concentram os empregados em saúde?

- Qual o número de habitantes na Região Metropolitana de Curitiba?
- Como é a variação da renda nessa região?
- E mortalidade infantil? Homicídios?
- Inflação nos últimos meses?
- Taxa de desemprego? Renda?
- Onde se concentram os empregados em saúde?
- Quantas fazendas há no Brasil? Quanta soja é produzida? Bois?

- Qual o número de habitantes na Região Metropolitana de Curitiba?
- Como é a variação da renda nessa região?
- E mortalidade infantil? Homicídios?
- Inflação nos últimos meses?
- Taxa de desemprego? Renda?
- Onde se concentram os empregados em saúde?
- Quantas fazendas há no Brasil? Quanta soja é produzida? Bois?
- Quantro Trigo (em grão) há estocado no Brasil?

#### Escopo desta aula

#### $\blacktriangleright$  Fontes de dados

- $\triangleright$  Instituto Brasileiro de Geografia e Estatística IBGE, <http://www.ibge.gov.br>
- ▶ Departamento de Informática do Sistema Único de Saúde -DATASUS, <http://www.datasus.gov.br>

#### Escopo desta aula

#### $\blacktriangleright$  Fontes de dados

- **Instituto Brasileiro de Geografia e Estatística IBGE,** <http://www.ibge.gov.br>
- ▶ Departamento de Informática do Sistema Único de Saúde -DATASUS, <http://www.datasus.gov.br>
- $\blacktriangleright$  Fontes de mapas
	- ▶ Instituto Brasileiro de Geografia e Estatística IBGE

#### Escopo desta aula

#### $\blacktriangleright$  Fontes de dados

- **Instituto Brasileiro de Geografia e Estatística IBGE,** <http://www.ibge.gov.br>
- ▶ Departamento de Informática do Sistema Único de Saúde -DATASUS, <http://www.datasus.gov.br>
- $\blacktriangleright$  Fontes de mapas
	- ▶ Instituto Brasileiro de Geografia e Estatística IBGE
- $\triangleright$  Exemplos de visualização espacial de dados públicos

- $\triangleright$  CENSOs
	- nível temporal esparso. Exemplo: populacional é a cada 10 anos
	- $\blacktriangleright$  nível espacial detalhado: setores censitários

- $\triangleright$  CENSOs
	- $\triangleright$  nível temporal esparso. Exemplo: populacional é a cada 10 anos
	- $\triangleright$  nível espacial detalhado: setores censitários
- ▶ Pesquisa Nacional por Amostragem de Domicílios PNAD
	- $\triangleright$  anual (mudou para contínua em 2017)
	- $\triangleright$  conglomerados (região metropolitana, interior)

- $\triangleright$  CENSOs
	- $\triangleright$  nível temporal esparso. Exemplo: populacional é a cada 10 anos
	- $\triangleright$  nível espacial detalhado: setores censitários
- ▶ Pesquisa Nacional por Amostragem de Domicílios PNAD
	- $\triangleright$  anual (mudou para contínua em 2017)
	- $\triangleright$  conglomerados (região metropolitana, interior)
- ▶ Anuais de abrangência nacional:
	- Agropecuária, Indústria, Comércio, Serviços, etc.
- ▶ Pesquisas mensais de abrangência restrita
	- ▶ Emprego, Industrial, Comércio, Serviços, Índice de preços, etc.
- $\blacktriangleright$  Esporádicas:
	- $\blacktriangleright$  Esporte (2003, 2006), Orçamentos familiares (2008-2009)
	- $\blacktriangleright$  [https:](https://ww2.ibge.gov.br/home/xml/suplemento_pnad.shtm)

[//ww2.ibge.gov.br/home/xml/suplemento\\_pnad.shtm](https://ww2.ibge.gov.br/home/xml/suplemento_pnad.shtm)

- $\triangleright$  CENSOs
	- $\triangleright$  nível temporal esparso. Exemplo: populacional é a cada 10 anos
	- $\triangleright$  nível espacial detalhado: setores censitários
- ▶ Pesquisa Nacional por Amostragem de Domicílios PNAD
	- $\triangleright$  anual (mudou para contínua em 2017)
	- $\triangleright$  conglomerados (região metropolitana, interior)
- ▶ Anuais de abrangência nacional:
	- Agropecuária, Indústria, Comércio, Serviços, etc.
- ▶ Pesquisas mensais de abrangência restrita
	- ▶ Emprego, Industrial, Comércio, Serviços, Índice de preços, etc.
- $\blacktriangleright$  Esporádicas:
	- $\blacktriangleright$  Esporte (2003, 2006), Orçamentos familiares (2008-2009)
	- $\blacktriangleright$  [https:](https://ww2.ibge.gov.br/home/xml/suplemento_pnad.shtm)

[//ww2.ibge.gov.br/home/xml/suplemento\\_pnad.shtm](https://ww2.ibge.gov.br/home/xml/suplemento_pnad.shtm)

[https://www.ibge.gov.br/estatisticas-novoportal/](https://www.ibge.gov.br/estatisticas-novoportal/todos-os-produtos-estatisticas.html) [todos-os-produtos-estatisticas.html](https://www.ibge.gov.br/estatisticas-novoportal/todos-os-produtos-estatisticas.html)

# Dados disponibilizados pelo IBGE

 $\blacktriangleright$  Microdados

 $\blacktriangleright$  dados de cada questionário das pesquisas

# Dados disponibilizados pelo IBGE

 $\blacktriangleright$  Microdados

 $\blacktriangleright$  dados de cada questionário das pesquisas

 $\blacktriangleright$  Tabulados

- ► Censo: ao nível de setor censitário, município
- **PNAD:** ao nível de Unidade da Federação
- $\triangleright$  PME: regiões metropolitanas participantes

# Dados disponibilizados pelo IBGE

 $\blacktriangleright$  Microdados

 $\blacktriangleright$  dados de cada questionário das pesquisas

 $\blacktriangleright$  Tabulados

- ► Censo: ao nível de setor censitário, município
- **PNAD:** ao nível de Unidade da Federação
- $\triangleright$  PME: regiões metropolitanas participantes

 $\blacktriangleright$  séries históricas

Dados disponibilizados pelo DATAUS

 $\blacktriangleright$  Microdados:

- $\triangleright$  Cada nascimento (59 variáveis),
- $\blacktriangleright$  cada óbito (92 variáveis),
- $\triangleright$  cada atendimento ambulatorial (58 variáveis),
- $\triangleright$  cada internação (113 variáveis)
- $\triangleright$  outros

Dados disponibilizados pelo DATAUS

 $\blacktriangleright$  Microdados:

- $\triangleright$  Cada nascimento (59 variáveis),
- $\blacktriangleright$  cada óbito (92 variáveis),
- $\triangleright$  cada atendimento ambulatorial (58 variáveis),
- $\triangleright$  cada internação (113 variáveis)
- $\triangleright$  outros
- $\blacktriangleright$  Dados tabulados:
	- por município, ano (mês), causa, sexo,  $\dots$

### Outras fontes

- $\triangleright$  Alguns institutos organizam dados do IBGE
- <sup>I</sup> Programa das Nações Unidas para o Desenvolvimento PNUD
- ▶ Instituto de Pesquisa Econômica Aplicada IPEA

## Outras fontes

- $\triangleright$  Alguns institutos organizam dados do IBGE
- ▶ Programa das Nações Unidas para o Desenvolvimento PNUD
- ▶ Instituto de Pesquisa Econômica Aplicada IPEA
- $\blacktriangleright$  <http://asdfree.com/>
	- ▶ Como analisar dados de pesquisas brasileiras e americanas

# <span id="page-25-0"></span>[Exemplos](#page-25-0)

#### Taxa de mortalidade infantil por municípios

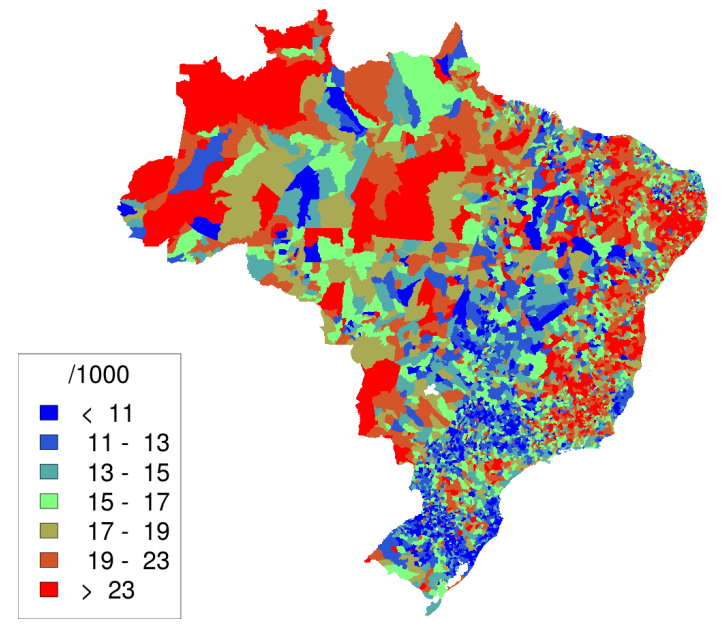

# Internações de crianças em Curitiba, 2010-2015

 $\blacktriangleright$  45985 hospitalizações, 1050 por doenças infecciosas intestinais

#### **children hospitalizations cases**

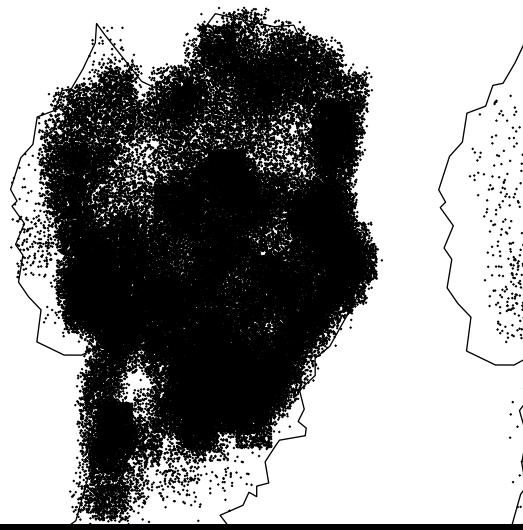

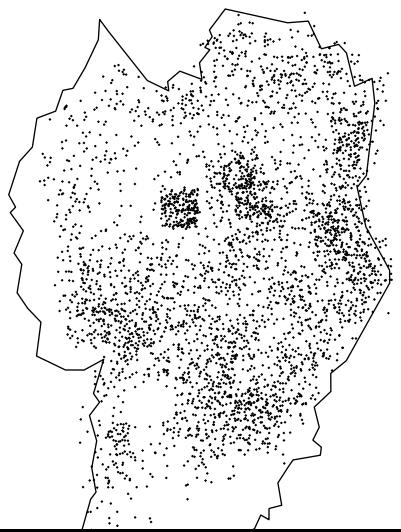

<span id="page-28-0"></span>[Navegando pelas fontes](#page-28-0)

#### Quantos bois?

[https:](https://www.ibge.gov.br/estatisticas-novoportal/economicas/agricultura-e-pecuaria/2017-np-censo-agropecuario/9827-censo-agropecuario.html?&t=series-historicas) [//www.ibge.gov.br/estatisticas-novoportal/economicas/](https://www.ibge.gov.br/estatisticas-novoportal/economicas/agricultura-e-pecuaria/2017-np-censo-agropecuario/9827-censo-agropecuario.html?&t=series-historicas) [agricultura-e-pecuaria/2017-np-censo-agropecuario/](https://www.ibge.gov.br/estatisticas-novoportal/economicas/agricultura-e-pecuaria/2017-np-censo-agropecuario/9827-censo-agropecuario.html?&t=series-historicas) [9827-censo-agropecuario.html?&t=series-historicas](https://www.ibge.gov.br/estatisticas-novoportal/economicas/agricultura-e-pecuaria/2017-np-censo-agropecuario/9827-censo-agropecuario.html?&t=series-historicas)

# Quanto trigo?

<https://sidra.ibge.gov.br/home/estoques/brasil>

### Empregados em saúde?

- no site do Sistema IBGE de Recuperação Automática SIDRA
- ▶ procure o termo "saúde"
- ▶ filtre "Censo Demográfico" em
- $\triangleright$  escolha uma das tabelas, Tabela 1575 por exemplo
- $\triangleright$  monte a tabela da forma desejada e visualize

#### Desemprego? Renda?

- $\triangleright$  no site do IBGE, menu *Estatísticas* selecione *Trabalho*
- $\triangleright$  selecione Pesquisa Nacional por Amostra de Domicílios Contínua: Trimestral - PNAD Contínua
- $\blacktriangleright$  clique em Séries Históricas
- no site do IBGE, menu Estatísticas selecione Preços e custos
- $\triangleright$  escolha um dos índices de inflação
- <sup>I</sup> series históricas: recentes
- ▶ Downloads: toda a série
- Exemplo: Índice Nacional de Preços ao Consumidor é mensal desde 1979

#### Mortalidade?

- $\blacktriangleright$  site do DATASUS
- <sup>I</sup> obtenção de dados tabulados de forma rápida
- $\triangleright$  obtenção de microdados. Exemplos:
	- $\blacktriangleright$  cada óbito desde 1979
	- <sup>I</sup> cada nascimento desde
	- ▶ cada consulta pelo Sistema Único de Saúde (SUS) desde
	- ► cada internação pelo SUS
	- $\blacktriangleright$  essas e mais em

<http://datasus.saude.gov.br/arquivos-de-dados>

- $\blacktriangleright$  alguns exemplos em sala envolvendo
	- $\blacktriangleright$  link para lista de arquivos de microdados
	- $\blacktriangleright$  TabNet para mortalidade por causas específicas

# Mapas?

- $\blacktriangleright$  disponíveis por FTP em <http://geoftp.ibge.gov.br/>
- $\triangleright$  há mapas físicos detalhados e mapas de divisões territoriais
- $\blacktriangleright$  Exemplo: shapefiles de setores censitários
	- ▶ organizacao\_do\_territorio
	- ▶ organizacao\_do\_territorio
	- $\blacktriangleright$  \*malhas de setores censitarios \_\_divisoes\_intramunicipais\*

## Mapa de renda na Região Metropolitana de Curitiba?

- ▶ em <https://censo2010.ibge.gov.br/resultados.html>
- clique em Agregados por Setores Censitários (download)
- $\triangleright$  clique no arquivo referente ao estado desejado
- $\triangleright$  ver documentação sobre as variáveis disponíveis
- $\blacktriangleright$  ligar os dados com os mapas por setores no exemplo anterior